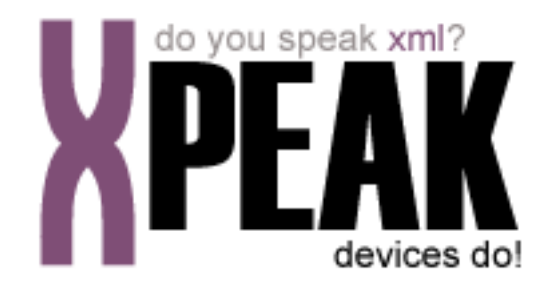

# **CAMERA SERVICE**

# **INDEX**

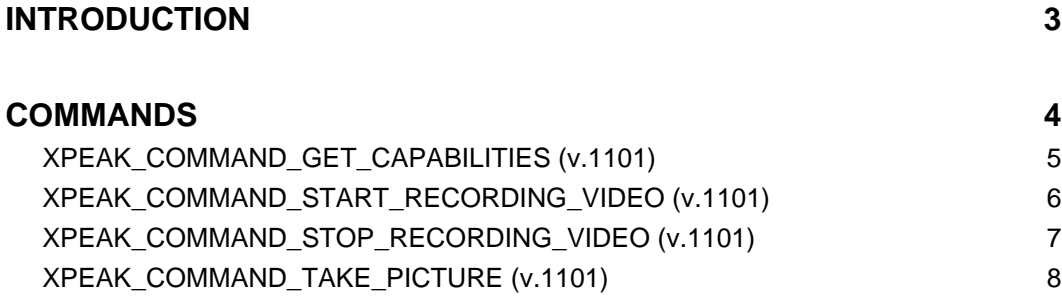

## <span id="page-2-0"></span>**INTRODUCTION**

This documentation details the specific set of commands for camera devices. These, along with **common commands** conform the complete set of commands available for camera devices. Sometimes, certain **common commands** can be overwritten within a specific service, because they change their behavior. In the case of **Camera Service**, following commands are overwritten:

- XPEAK\_COMMAND\_GET\_CAPABILITIES
- XPEAK\_COMMAND\_GET\_STATUS

All commands described here meet the **Xpeak** specification General Message Format

# <span id="page-3-0"></span>**COMMANDS**

# <span id="page-4-0"></span>**EXPEAK COMMAND GET CAPABILITIES** (0x7060017)

#### **Version:** 1101

#### **Description:**

Returns the device capabilities. Depending on them, the application behavior should be different and should be adapted to the peripheral characteristics.

## **Result:**

#### **• int[] PictureFormats**

List of picture formats supported by the command XPEAK\_COMMAND\_TAKE\_PICTURE. If this capability is an empty array, means the device can not take pictures and so, the command XPEAK\_COMMAND\_TAKE\_PICTURE is not supported.

The possible values are:

- XPEAK\_GRAPHIC\_FORMAT\_GIF (0x706008C)
- XPEAK\_GRAPHIC\_FORMAT\_BMP (0x706008D)
- XPEAK GRAPHIC FORMAT JPG (0x706008E)
- XPEAK\_GRAPHIC\_FORMAT\_TIF (0x706008F)
- XPEAK\_GRAPHIC\_FORMAT\_PCX (0x7060090)
- XPEAK\_GRAPHIC\_FORMAT\_PNG (0x7060091)
- XPEAK\_GRAPHIC\_FORMAT\_RAW (0x7060176)

#### **• int[] VideoFormats**

List of video formats supported by the command XPEAK\_COMMAND\_START\_RECORDING\_VIDEO. If this capability is an empty array, means the device can not record videos and so, the command XPEAK\_COMMAND\_START\_RECORDING\_VIDEO is not supported.

The possible values are:

- XPEAK\_VIDEO\_FORMAT\_AVI (0x11010004)
- XPEAK\_VIDEO\_FORMAT\_MPG (0x11010005)
- XPEAK\_VIDEO\_FORMAT\_WMV (0x11010006)
- XPEAK\_VIDEO\_FORMAT\_MOV (0x11010007)
- XPEAK\_VIDEO\_FORMAT\_MKV (0x11010008)
- XPEAK\_VIDEO\_FORMAT\_OGM (0x11010009)
- XPEAK\_VIDEO\_FORMAT\_OGG (0x1101000A)

#### **• int MaximumRecordingTime**

If the device can record videos and the length of these videos is limited, this capability indicates the maximum number of seconds the device is able to record. If this value is 0, there is not a maximum length requirement.

# <span id="page-5-0"></span>**B** XPEAK\_COMMAND\_START\_RECORDING\_VIDEO (0x11010002)

#### **Version:** 1101

#### **Description:**

This command starts recording a video. The video recording will continue till the command XPEAK\_COMMAND\_STOP\_RECORDING\_VIDEO is executed or the **MaximumRecordingTime** capability is reached. In both cases the video data will be saved during the execution of the command XPEAK\_COMMAND\_STOP\_RECORDING\_VIDEO.

A complete recording video operation would be:

- XPEAK\_COMMAND\_START\_RECORDING\_VIDEO
- XPEAK\_COMMAND\_STOP\_RECORDING\_VIDEO

#### **Parameters:**

**• int VideoFormat**

This parameter defines the format of the video data returned. This format should be one of the list indicated in the **PictureFormats** capability, see command XPEAK\_COMMAND\_GET\_CAPABILITIES .

The possible values are:

- XPEAK\_VIDEO\_FORMAT\_AVI (0x11010004)
- XPEAK\_VIDEO\_FORMAT\_MPG (0x11010005)
- XPEAK\_VIDEO\_FORMAT\_WMV (0x11010006)
- XPEAK\_VIDEO\_FORMAT\_MOV (0x11010007)
- XPEAK\_VIDEO\_FORMAT\_MKV (0x11010008)
- XPEAK\_VIDEO\_FORMAT\_OGM (0x11010009)
- XPEAK\_VIDEO\_FORMAT\_OGG (0x1101000A)
- **String VideoFileName**

This parameter specifies the absolute file name of the video recorded. The format of the video file is specified by the *VideoFormat* parameter of this command.

# <span id="page-6-0"></span>**E** XPEAK\_COMMAND\_STOP\_RECORDING\_VIDEO (0x11010003)

#### **Version:** 1101

#### **Description:**

This command stops the video recording and saves the recorded video in a file. This command has to be executed after the command XPEAK\_COMMAND\_START\_RECORDING\_VIDEO. The recorded video is saved in the absolute file name specified in the *VideoFileName* parameter of the previous XPEAK\_COMMAND\_START\_RECORDING\_VIDEO commnad.

A complete recording video operation would be:

- XPEAK\_COMMAND\_START\_RECORDING\_VIDEO
- XPEAK\_COMMAND\_STOP\_RECORDING\_VIDEO

# <span id="page-7-0"></span>**E XPEAK\_COMMAND\_TAKE\_PICTURE** (0x11010001)

#### **Version:** 1101

#### **Description:**

This command takes a picture.

## **Parameters:**

#### **• int PictureFormat**

If the device supports taking pictures, this parameter defines the format of the picture data returned. This format should be one of the list indicated in the **PictureFormats** capability, see command XPEAK\_COMMAND\_GET\_CAPABILITIES.

The possible values are:

- XPEAK\_GRAPHIC\_FORMAT\_GIF (0x706008C)
- XPEAK\_GRAPHIC\_FORMAT\_BMP (0x706008D)
- XPEAK\_GRAPHIC\_FORMAT\_JPG (0x706008E)
- XPEAK\_GRAPHIC\_FORMAT\_TIF (0x706008F)
- XPEAK\_GRAPHIC\_FORMAT\_PCX (0x7060090)
- XPEAK\_GRAPHIC\_FORMAT\_PNG (0x7060091)
- XPEAK\_GRAPHIC\_FORMAT\_RAW (0x7060176)

# **B** Result:

#### **• Base64 Picture**

This field contains the image data of the picture taken. The data is a graphic file which format is specified by the **PictureFormat** parameter.